## Example: Movie showing process of matched filtering

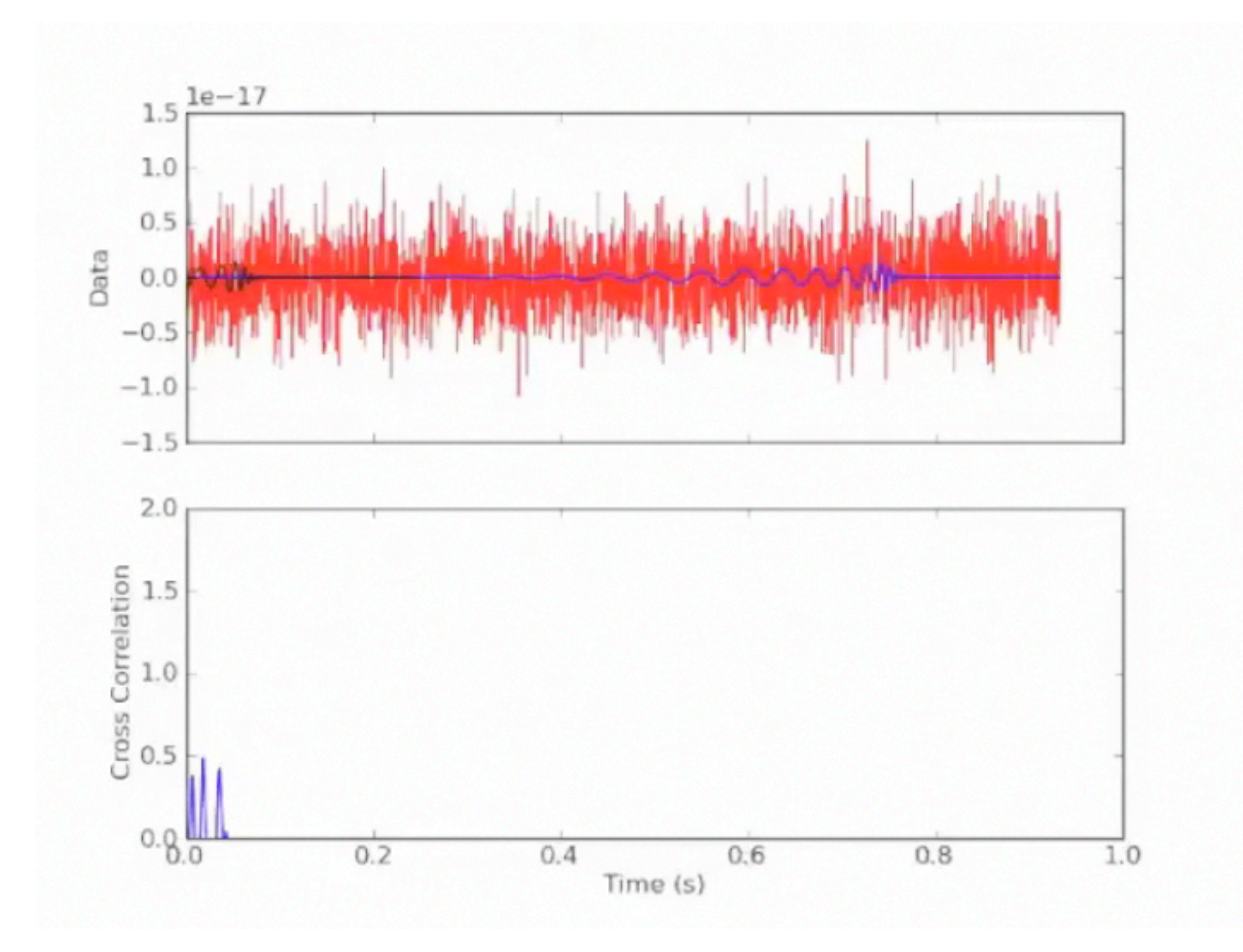

## Example: Cartoon bringing together data that is spread over multiple resources

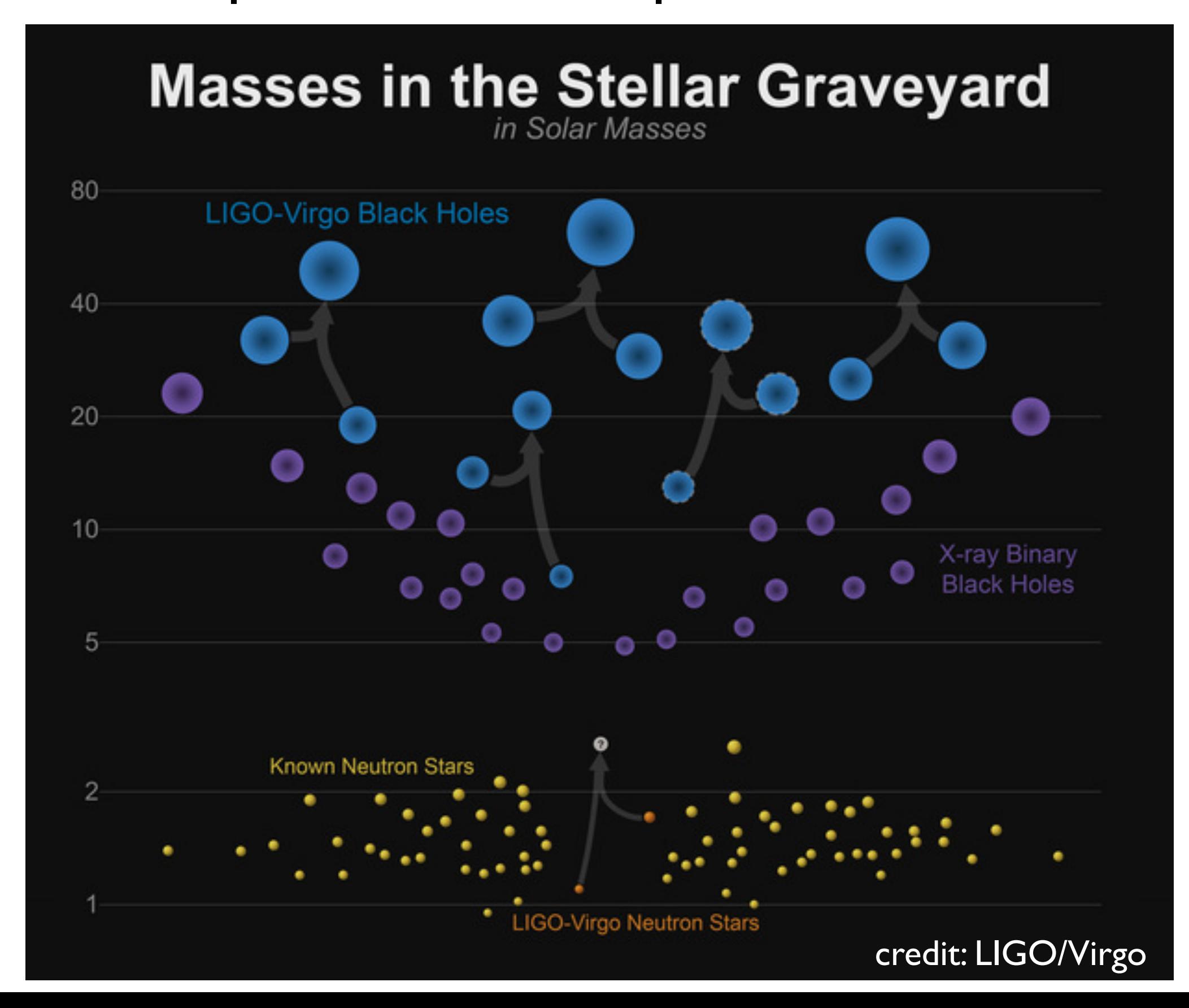

# GW170817

### Binary neutron star merger

A LIGO / Virgo gravitational wave detection with associated electromagnetic events observed by over 70 observatories.

12:41:04 UTC

A gravitational wave from a

gravitational wave signal

Two neutron stars, each the size of a city but with at least the mass of the sun, collided with

binary neutron star merger is detected.

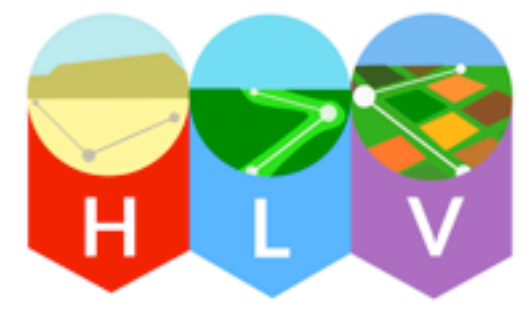

Distance 130 million light years

Discovered<br>17 August 17 August 2017

Type Neutron star merger

# Example: An infographic that outlines the timeline for detection of GW170817

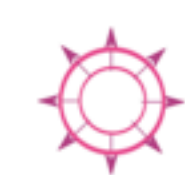

GW170817 allows us to measure the expansion rate of the universe directly using gravitational waves for the first time.

each other.

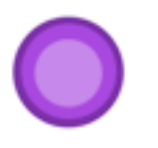

Detecting gravitational waves from a neutron star merger allows us to find out more about the structure of these unusual objects.

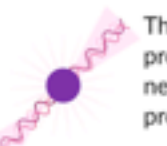

This multimessenger event provides confirmation that neutron star mergers can produce short gamma ray bursts.

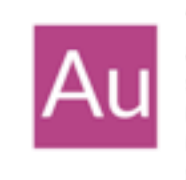

The observation of a kilonova allowed us to show that neutron star mergers could be responsible for the production of most of the heavy elements, like gold, in the universe.

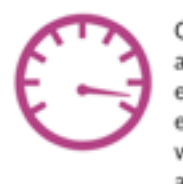

Observing both electromagnetic and gravitational waves from the event provides compelling evidence that gravitational waves travel at the same speed as light.

### gamma ray burst

kilonova

platinum.

years.

Decaying neutron-rich

metals like gold and

radio remnant

material creates a glowing

kilonova, producing heavy

As material moves away from

medium - the tenuous material

credit: Daniel Williams

between stars. This produces

emission which can last for

the merger it produces a shockwave in the interstellar

A short gamma ray burst is an intense beam of gamma ray radiation which is produced  $\sqrt{2}$ just after the merger.

#### + 2 seconds A gamma ray burst is detected.

+10 hours 52 minutes

A new bright source of optical light is detected in a galaxy called NGC 4993, in the constellation of Hydra.

+11 hours 36 minutes Infrared emission observed.

+15 hours Bright ultraviolet emission detected.

+9 days X-ray emission detected.

> +16 days Radio emission detected.

Example: A gif that shows the effects of different gravitational wave polarizations on a ring of test particles

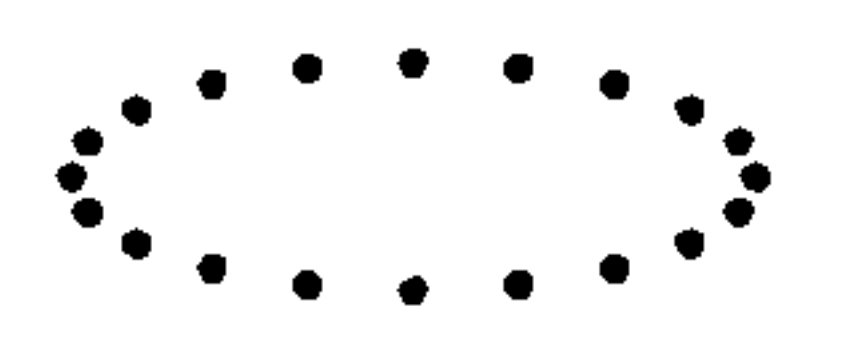

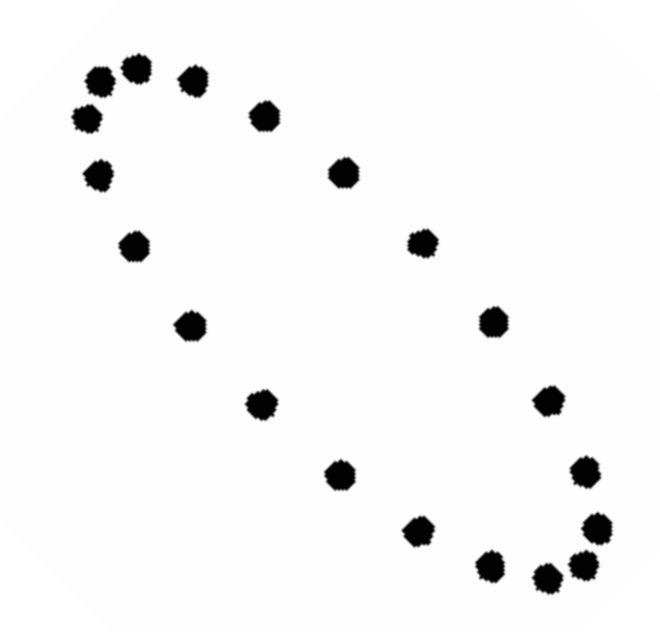

Example: Effect of changing masses on gravitational wave signal

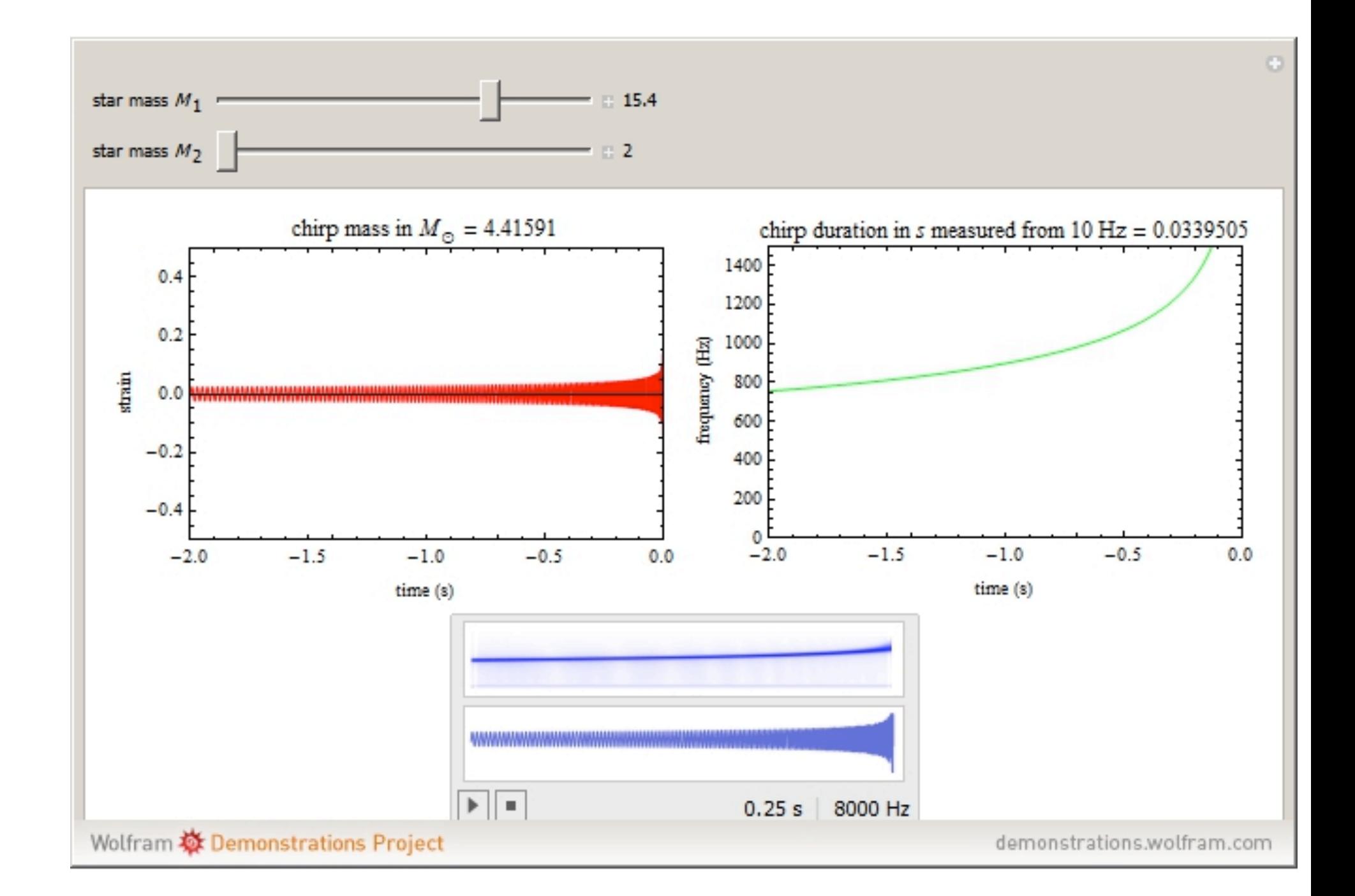

[http://demonstrations.wolfram.com/](http://demonstrations.wolfram.com/NewtonianGravitationalWaveChirpSignalFromMergerOfACompactBin/) [NewtonianGravitationalWaveChirpSignalFromMerger](http://demonstrations.wolfram.com/NewtonianGravitationalWaveChirpSignalFromMergerOfACompactBin/) [OfACompactBin/](http://demonstrations.wolfram.com/NewtonianGravitationalWaveChirpSignalFromMergerOfACompactBin/)